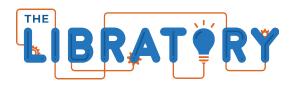

# Lake County Public Library - Merrillville Branch

1919 W 81<sup>st</sup> Avenue Merrillville, IN 46410 (219) 769-3541 ext. 354 lab@lcplin.org

# **LinkedIn Learning Recommendations**

# LinkedIn Learning

- How to Use LinkedIn Learning
  - Oliver Schinkten
  - 43min
  - o Beginner
  - o Updated Feb 2022

### **Video Editing**

- iMovie 10.1.16 Essential Training
  - Garrick Chow
  - o 2 hr 31 min
  - Beginner + Intermediate
  - o Released Nov 2020
- Final Cut Pro Essential Training
  - Nick Harauz
  - o 8 hr
  - o Beginner
  - o Released Jul 2022
- DaVinci Resolve Fundamentals
  - Patrick Inhofer
  - o 6 hr 50 min
  - o Beginner
  - o Released Jul 2021
- Learning DaVinci Resolve 16
  - Patrick Inhofer
  - o 4 hr 33 min
  - o Beginner
  - o Released Dec 2019

# **Audio Recording & Editing**

- GarageBand for Mac Essential Training
  - Garrick Chow
  - o 3 hr 47min
  - o Beginner
  - o Released May 2021
- GarageBand for iPad Essential Training
  - Garrick Chow
  - o 2hr 17min
  - o Beginner
  - o Released Oct 2021
- Learning Audacity
  - Garrick Chow
  - o 1hr 42min
  - o Beginner
  - o Released Jan 2020
- Logic Pro X Essential Training
  - Scott Hirsch
  - o 9hr 1min
  - Beginner + Intermediate
  - Updated Jan 2022

# **Podcasting**

- GarageBand: Podcasting
  - Garrick Chow
  - o 2hr 17min
  - Beginner + Intermediate
  - Released Aug 2016
- Producing Podcasts
  - Danny Ozment
  - 59min
  - Beginner + Intermediate
  - o Updated Jan 2023
- Promoting Your Podcast
  - o Danny Ozment
  - 38min
  - Beginner + Intermediate
  - Updated July 2023

- Podcasting: Business and Law
  - Richard Stim
  - o 1hr 5min
  - o Intermediate
  - Released May 2016

### **Photo Editing**

- GIMP Quick Tips
  - o Patrick Inhofer
  - 19 min
  - o Beginner
  - Released Mar 2020
- GIMP Essential Training
  - o Patrick Inhofer
  - o 5 hr 10 min
  - Beginner + Intermediate
  - o Released Feb 2019

### **CAD**

- Learning Tinkercad
  - Kacie Hultgren
  - o 2hr 18min
  - o Beginner
  - Released Aug 2020
- Tinkercad: Modeling Custom Designs for 3D Printing
  - Kacie Hultgren
  - o 27min
  - o Intermediate
  - o Released Jul 2015
- Designing a Replacement Part using 3D Printing
  - Kacie Hultgren
  - o 55min
  - o Intermediate
  - o Released May 2014

### **3D Printing**

- Learning 3D Printing
  - Kacie Hultgren
  - o 1hr 17min
  - o Beginner
  - o Released Jul 2021

- Additive Manufacturing: Optimizing 3D Prints
  - o Joan Horvath and Rich Cameron
  - o 1hr 42min
  - Beginner + Intermediate
  - o Released Dec 2023
- Additive Manufacturing: Materials for 3D Printing
  - Joan Horvath and Rich Cameron
  - o 1hr 59min
  - o Intermediate
  - o Released Jan 2023
- Additive Manufacturing: Troubleshoot 3D Prints
  - o Joan Horvath and Rich Cameron
  - o 2hr 27min
  - o Intermediate
  - Released May 2021
- Additive Manufacturing: Tips, Tricks, and Techniques
  - o Joan Horvath and Rich Cameron
  - o 5hr 31min
  - Beginner + Intermediate
  - o Updated Dec 2021
- Design for Additive Manufacturing: FDM
  - o Kacie Hultgren
  - o 1hr 47min
  - Beginner + Intermediate
  - o Released Jan 2018

### Scratch

- Learning Scratch
  - Todd Perkins
  - o 2hr 18min
  - Beginner
  - o Released Apr 2016